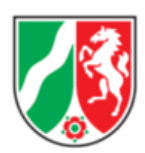

# **Anleitung zum Ausfüllen des Formulars**

## **"Antrag auf Nachteilsausgleich Abitur nach § 13 (7) APO-GOSt"**

Wichtige Hinweise:

- Alle Felder mit einer roten Umrandung sind Pflichtfelder, die ausgefüllt werden müssen. Das Ausfüllen einiger Pflichtfelder zieht das Ausfüllen weiterer Pflichtfelder nach sich, die im leeren Formular zunächst noch nicht sichtbar sind.
- Für jeden Prüfling wird ein eigenes Formular ausgefüllt und gespeichert.
- Benutzen Sie für jeden Antrag ein neues Formular.
- Die Vollständigkeit der Dokumentation des NTA in der gymnasialen Oberstufe obliegt der Verantwortung der Schulleitung.

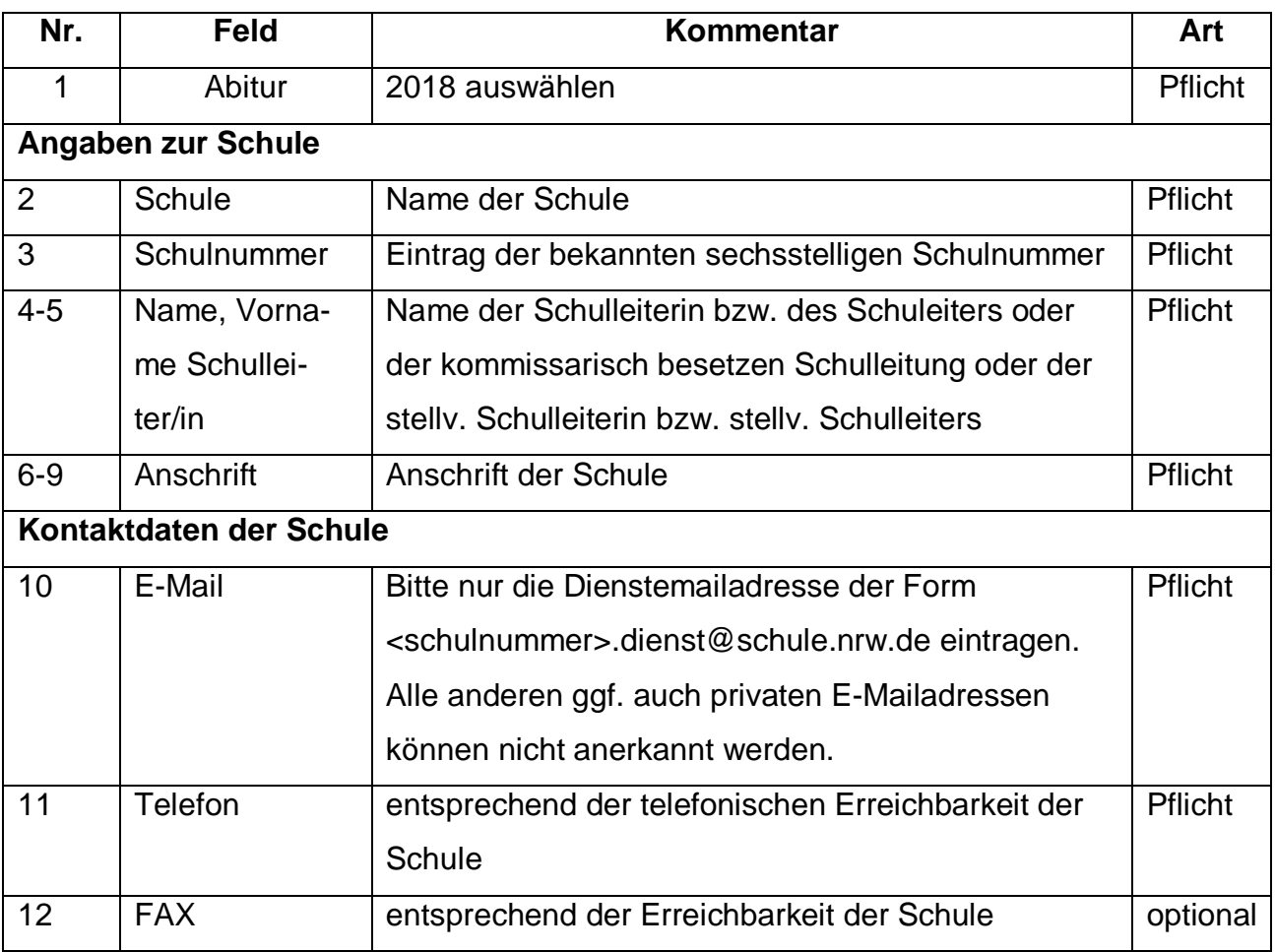

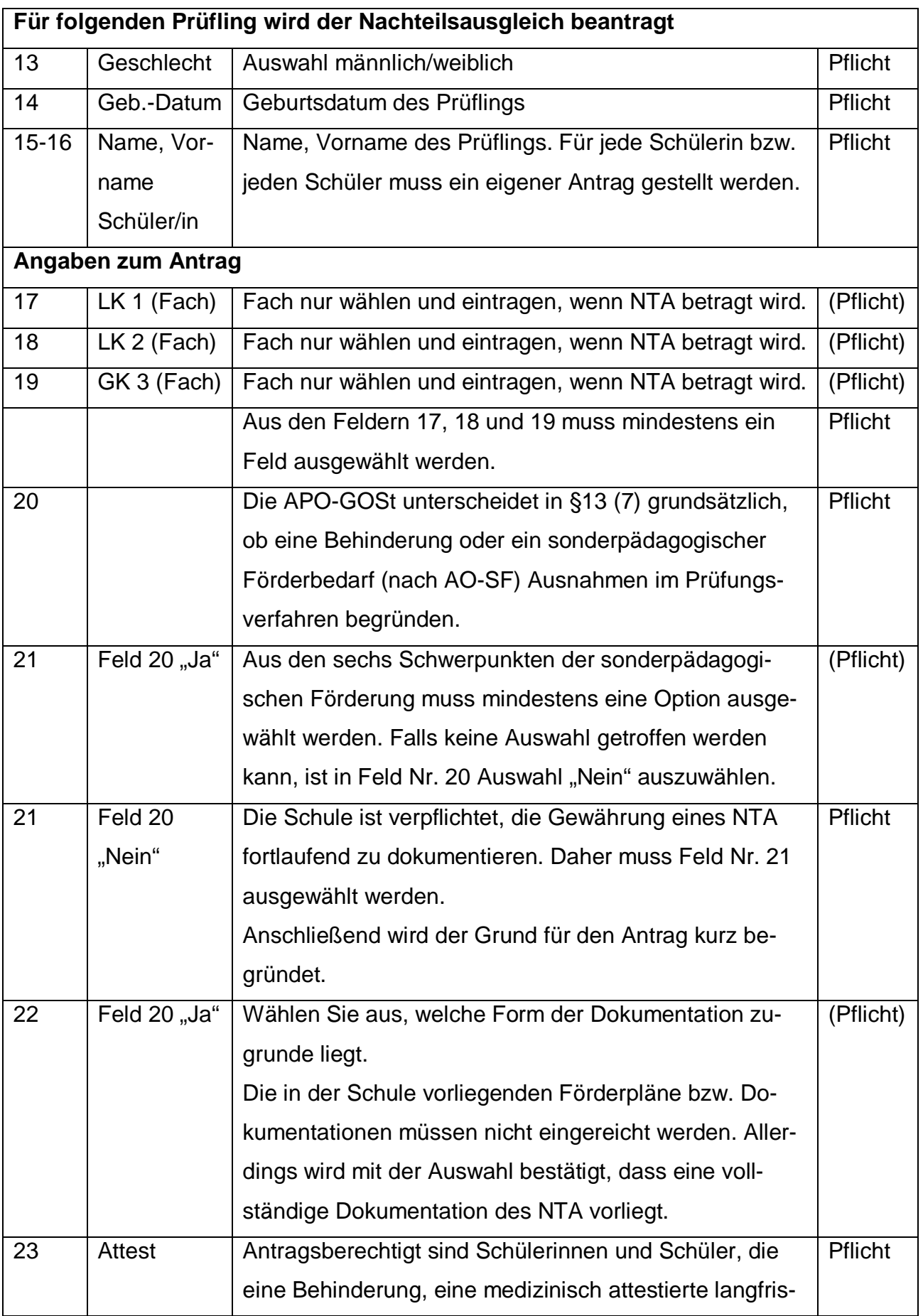

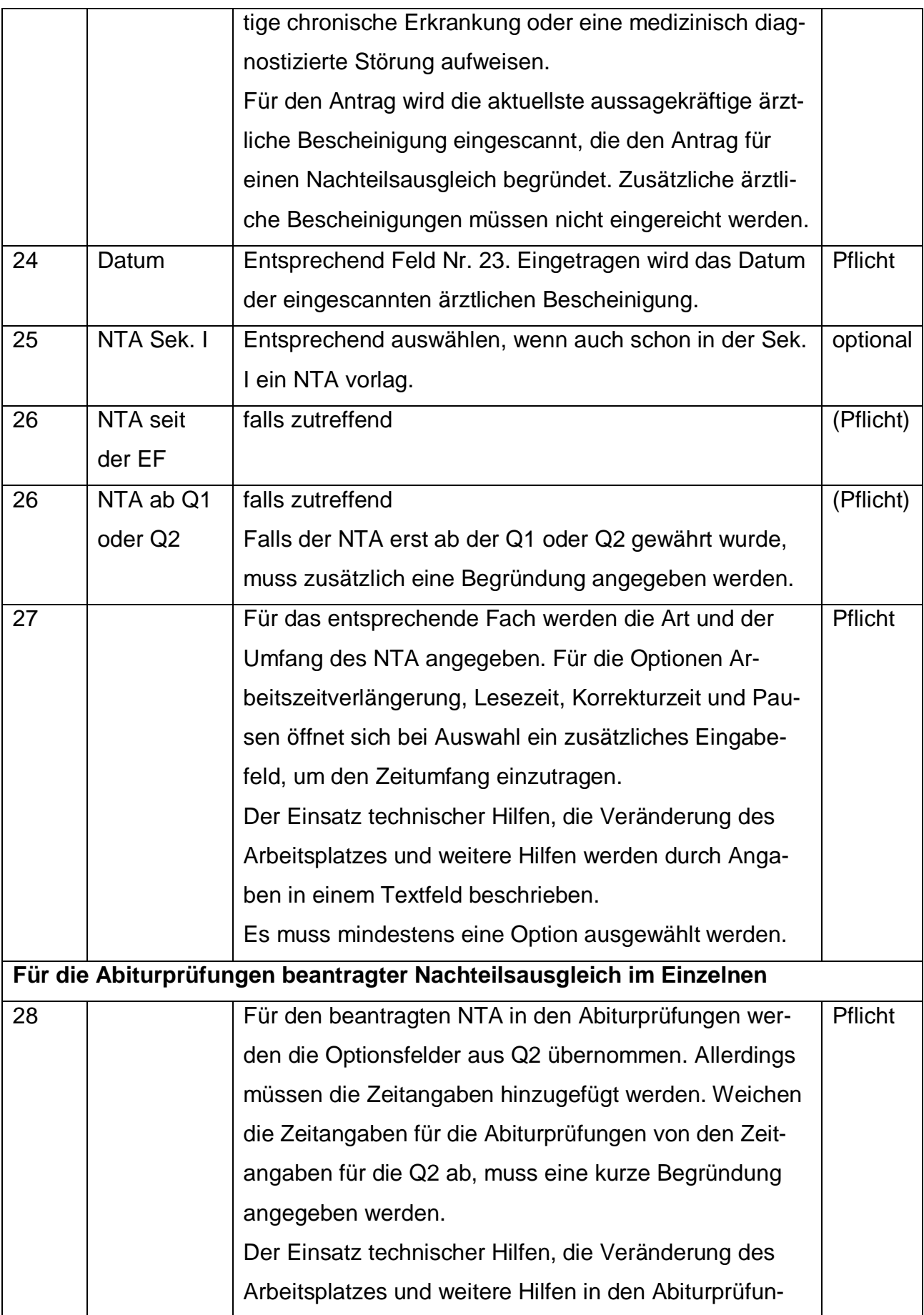

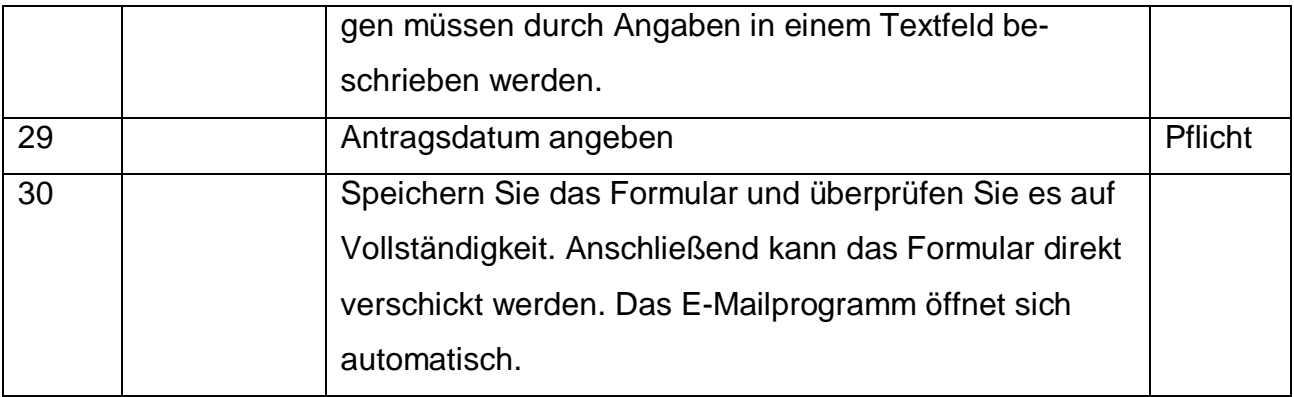

### Formular mit Feldnummern 1 bis 30

#### Antrag auf Nachteilsausgleich Abitur **□ nach § 13 (7) APO - GOSt**  $\bigcap$ Angaben zur Schule  $\left( 2\right)$  $\circ$ Schulnummer Schule  $\left(4\right)$  $(5)$ Name Schulleiter/ in Vorname Schulleiter/ in  $\left(6\right)$ 7 Straße Hausnummer  $\circled{0}$  $\sqrt{8}$  $\overline{ort}$  $PIZ$ Kontaktdaten der Schule  $(10)$ E-Mail - dienstlich  $(12)$  $(11)$ Telefon - dienstlich Fax - dienstlich Für folgenden Prüfling wird der Nachteilsausgleich beantragt  $\sqrt{13}$  $\binom{14}{$  $\left| \cdot \right|$ Geschlecht Geh - Datum  $(15)$  $(16)$ Name des Prüflings Vorname des Prüflings

Frage, Antrag für Schüler/innen mit sonderpädagogischen Förderbedarf wird mit "Ja" beantwortet:

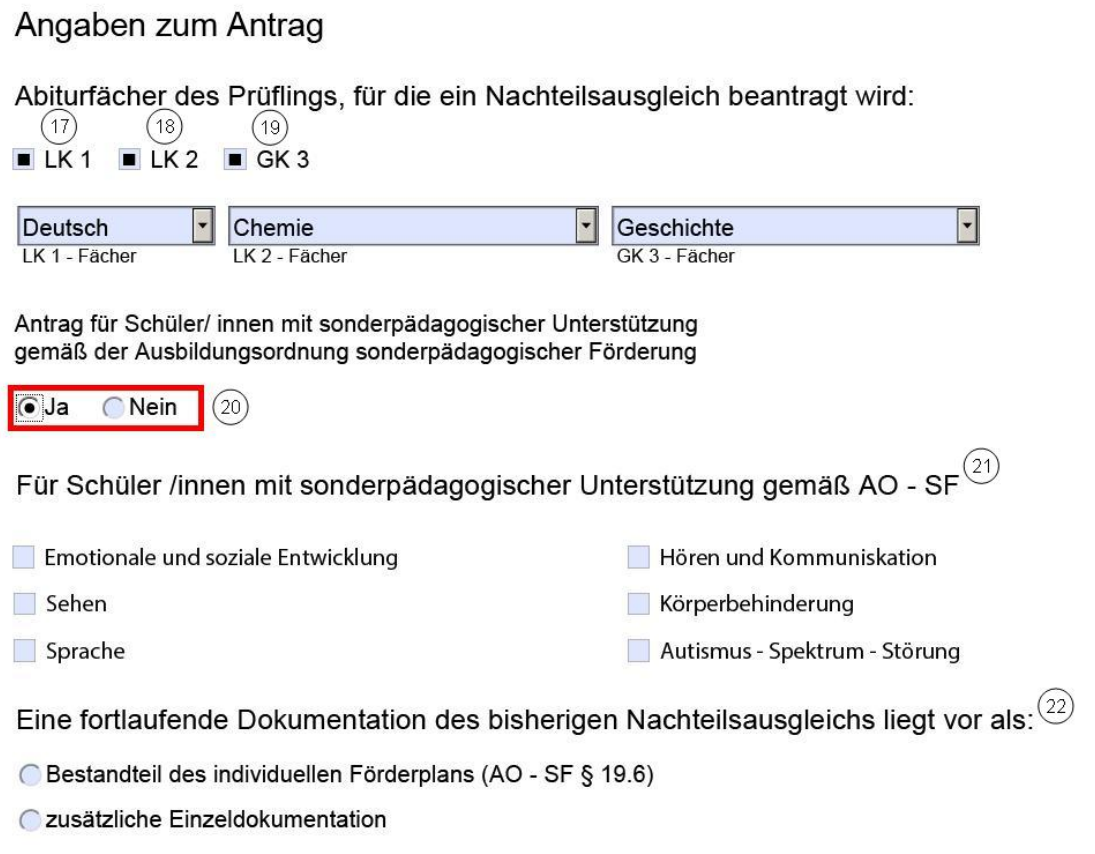

Frage, Antrag für Schüler/innen mit sonderpädagogischen Förderbedarf wird mit "Ja" beantwortet:

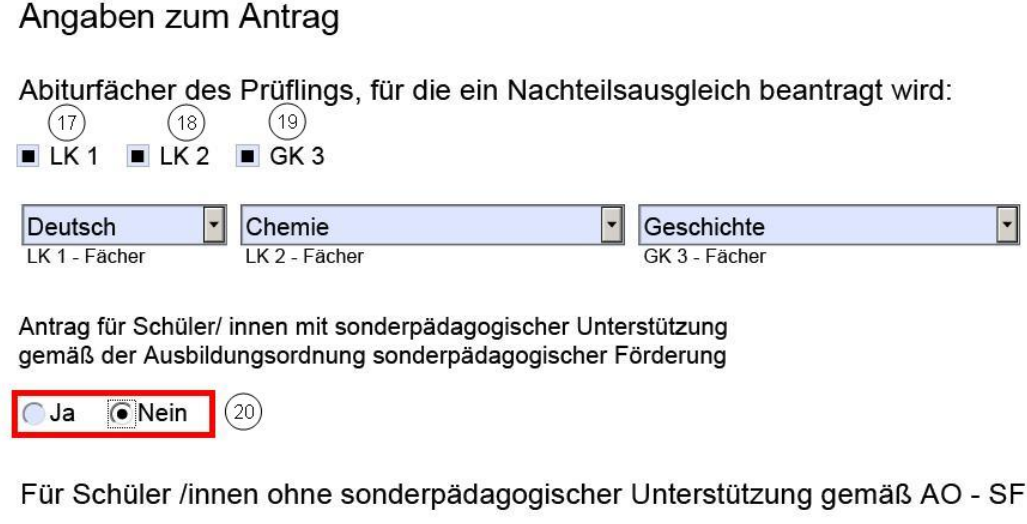

Eine fortlaufende Dokumentation des bisherigen Nachteilsausgleichs liegt der Schule vor.  $(21)$ 

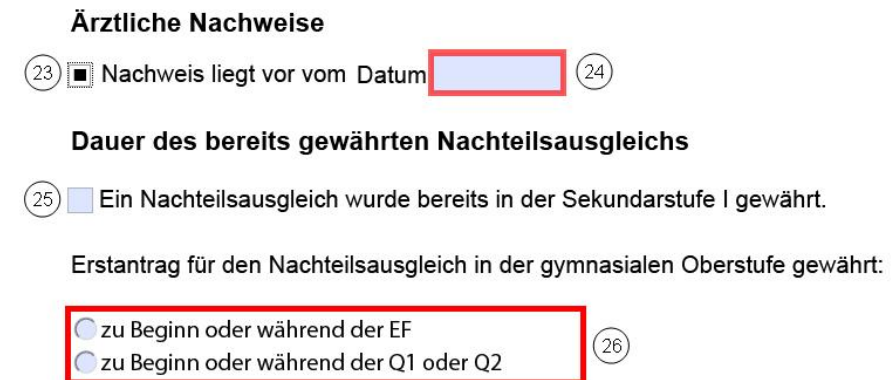

Im Folgenden wird beispielhaft nur die "Art und der Umfang des in der Q2 gewährten Nachteilsausgleich" für das Fach LK1 dargestellt. Für die Auswahl LK2 und GK3 gilt analog entsprechendes.

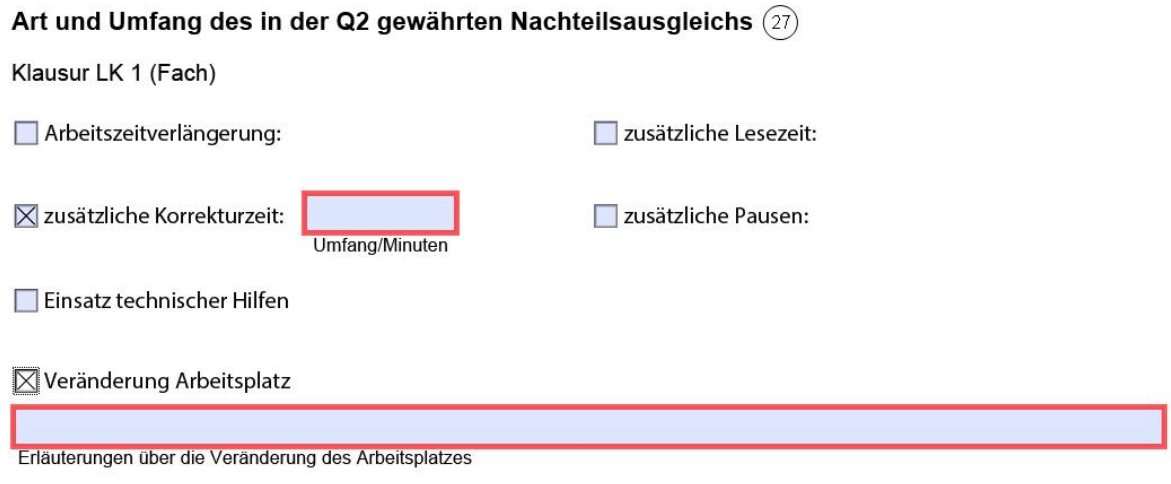

 $\fbox{ \ \ }$  weitere Hilfen

## Für das Abitur beantragter Nachteilsausgleich im Einzelnen 28)

### Verlängerung der Arbeitszeit

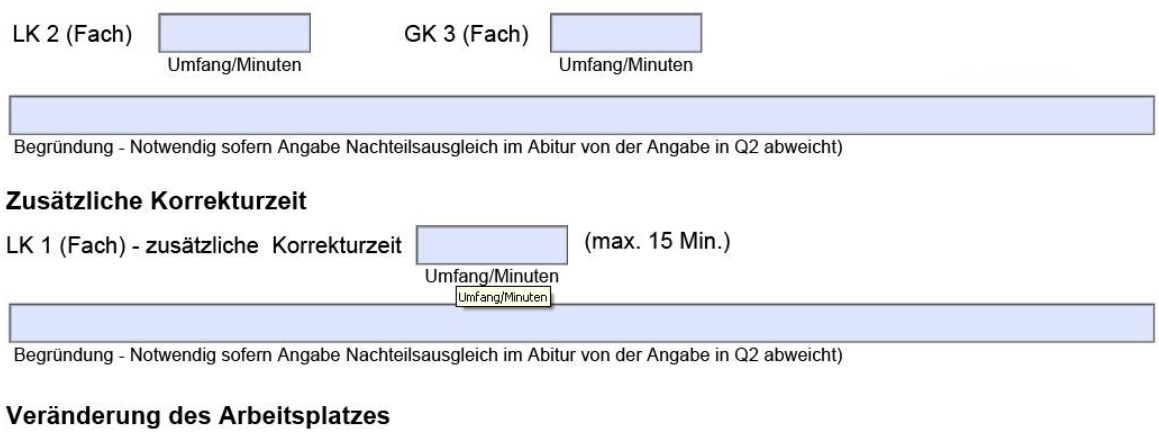

LK 1 (Fach) - Räumliche bzw. strukturelle Veränderungen:

Begründung

Die Bearbeitung des Antrages ist nur möglich, wenn der Versand des Antrages über die Dienstemailadresse erfolgt.

 $\overline{ort}$ 

 $\Box$  (29) **Datum** 

 $\circled{30}$ Per E-Mail senden